## Question Bank IT 402 TERM 1

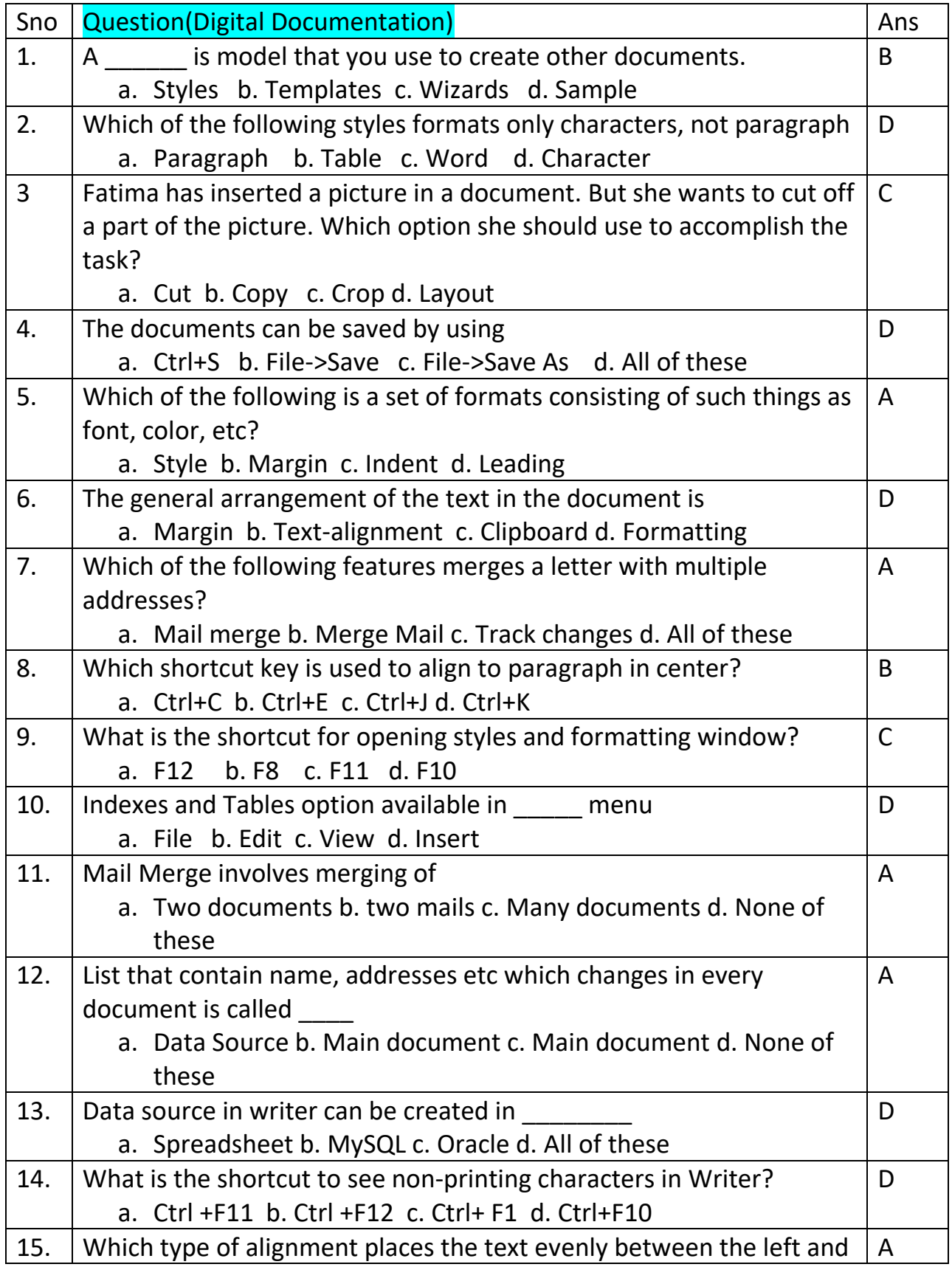

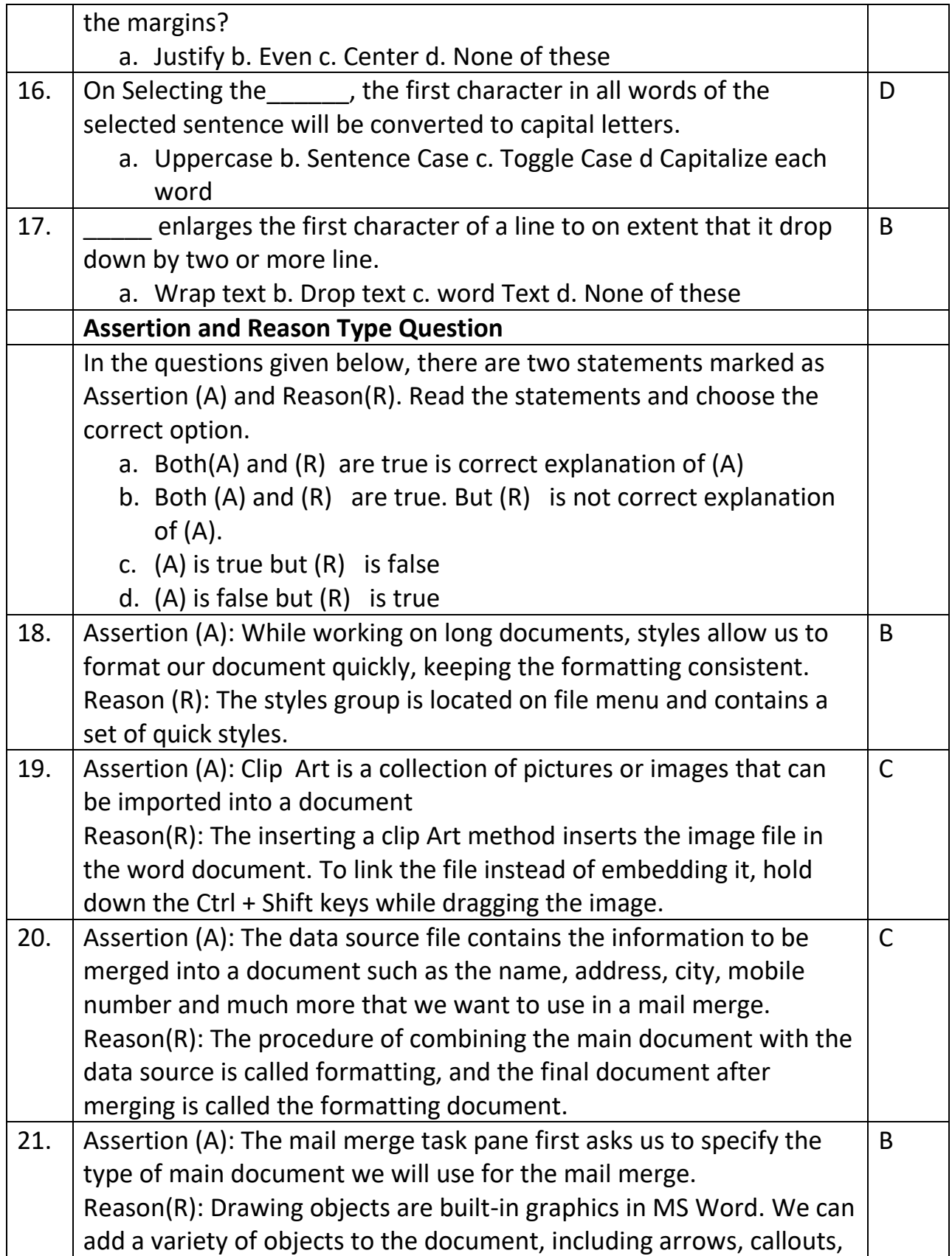

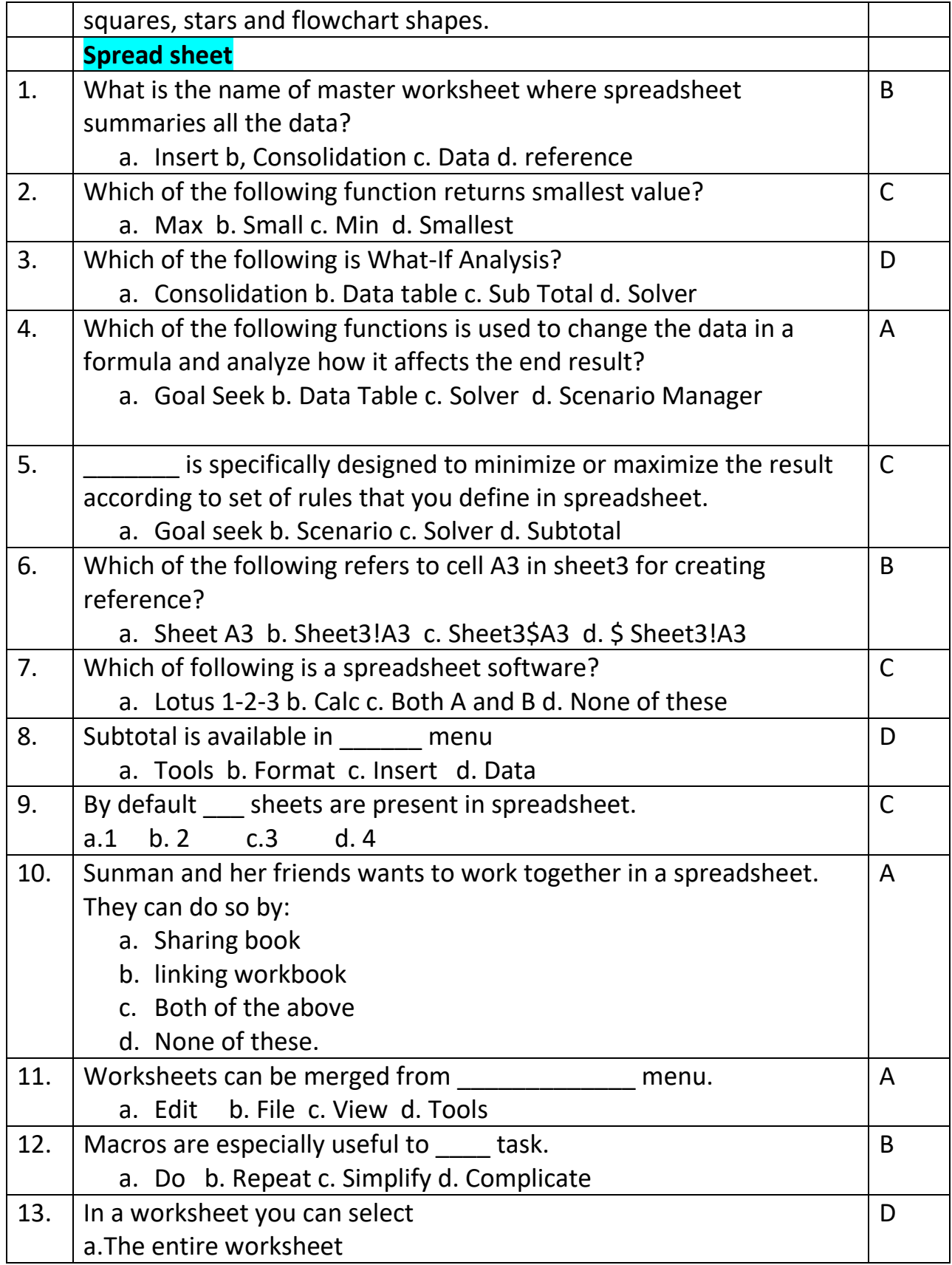

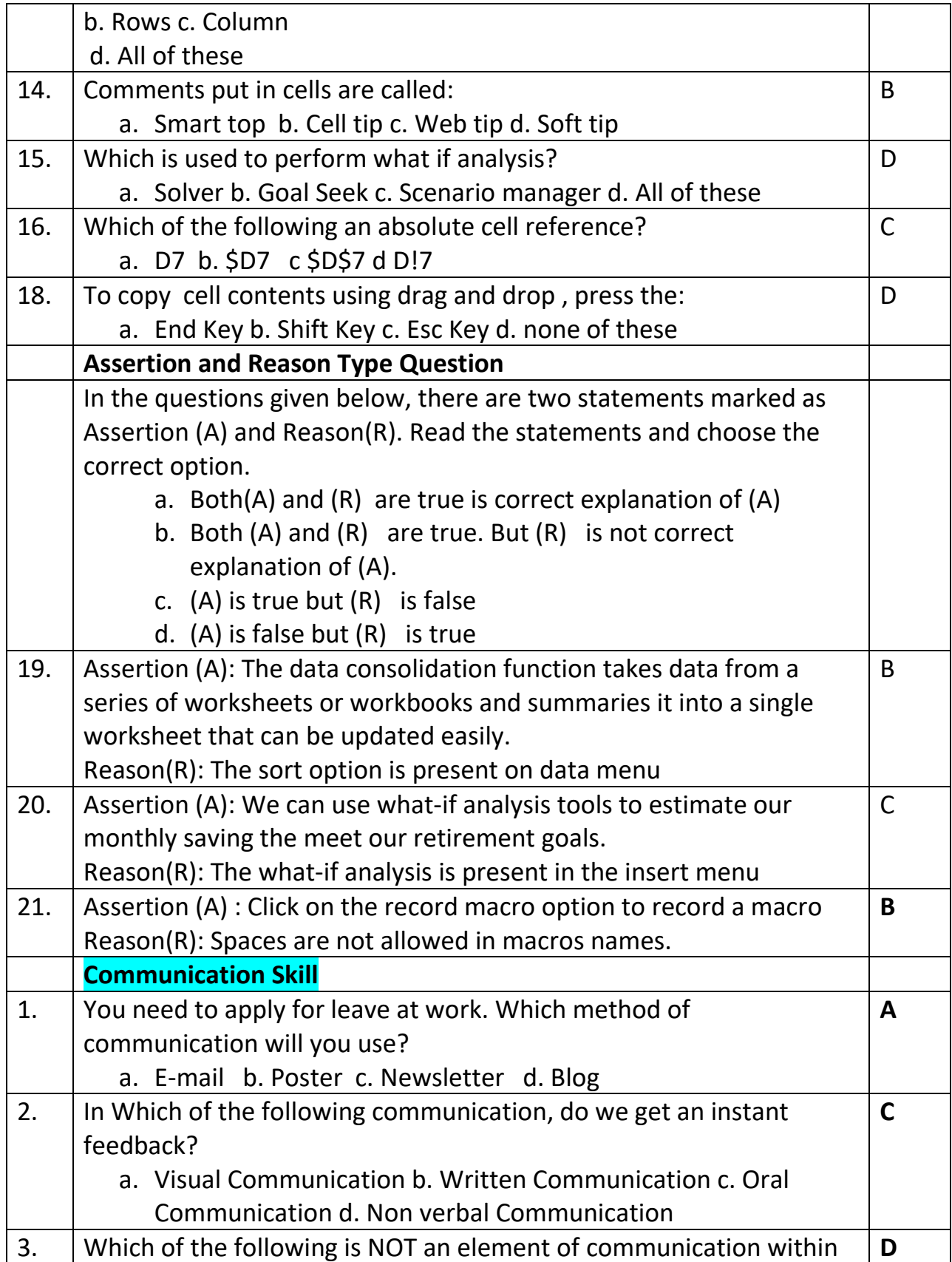

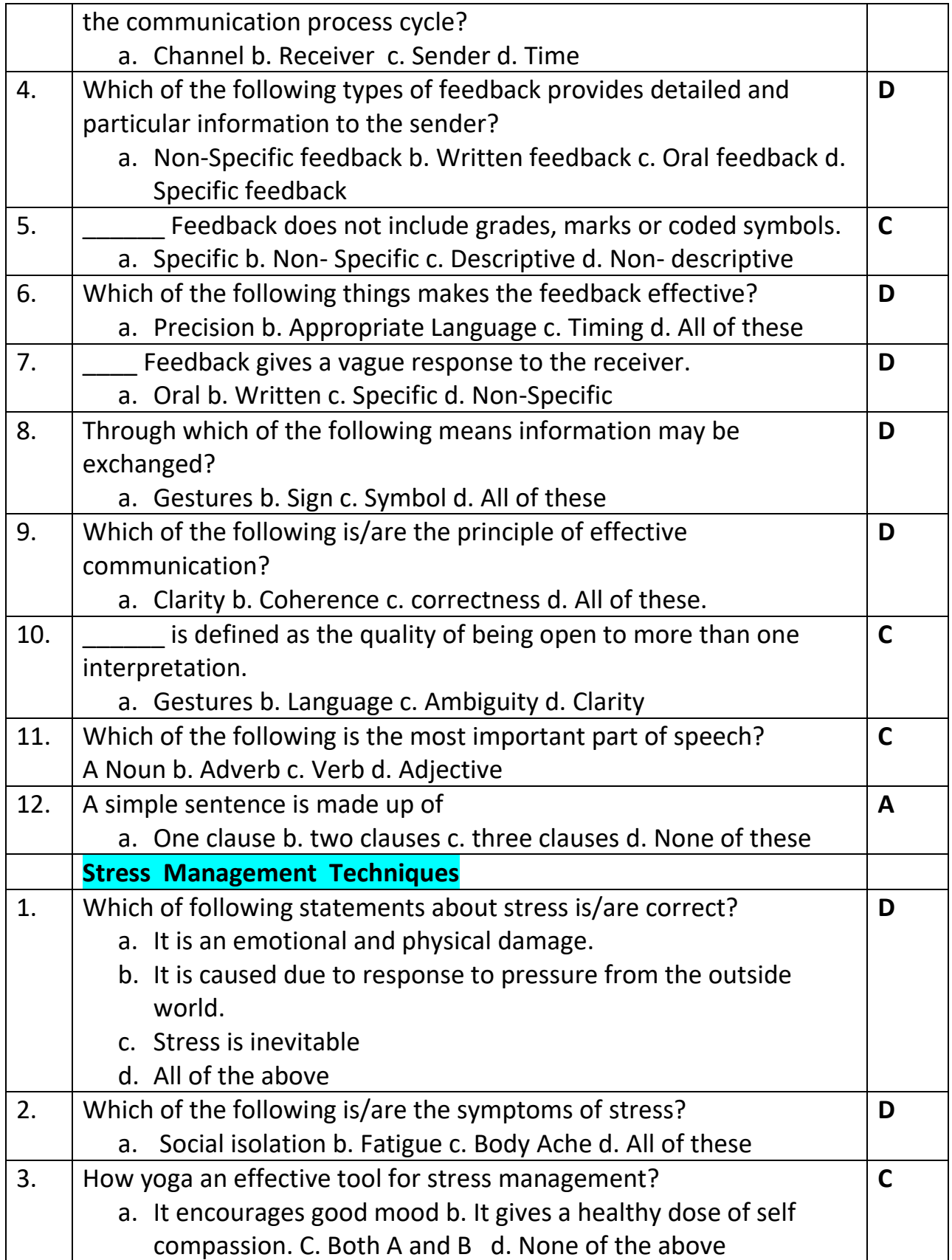

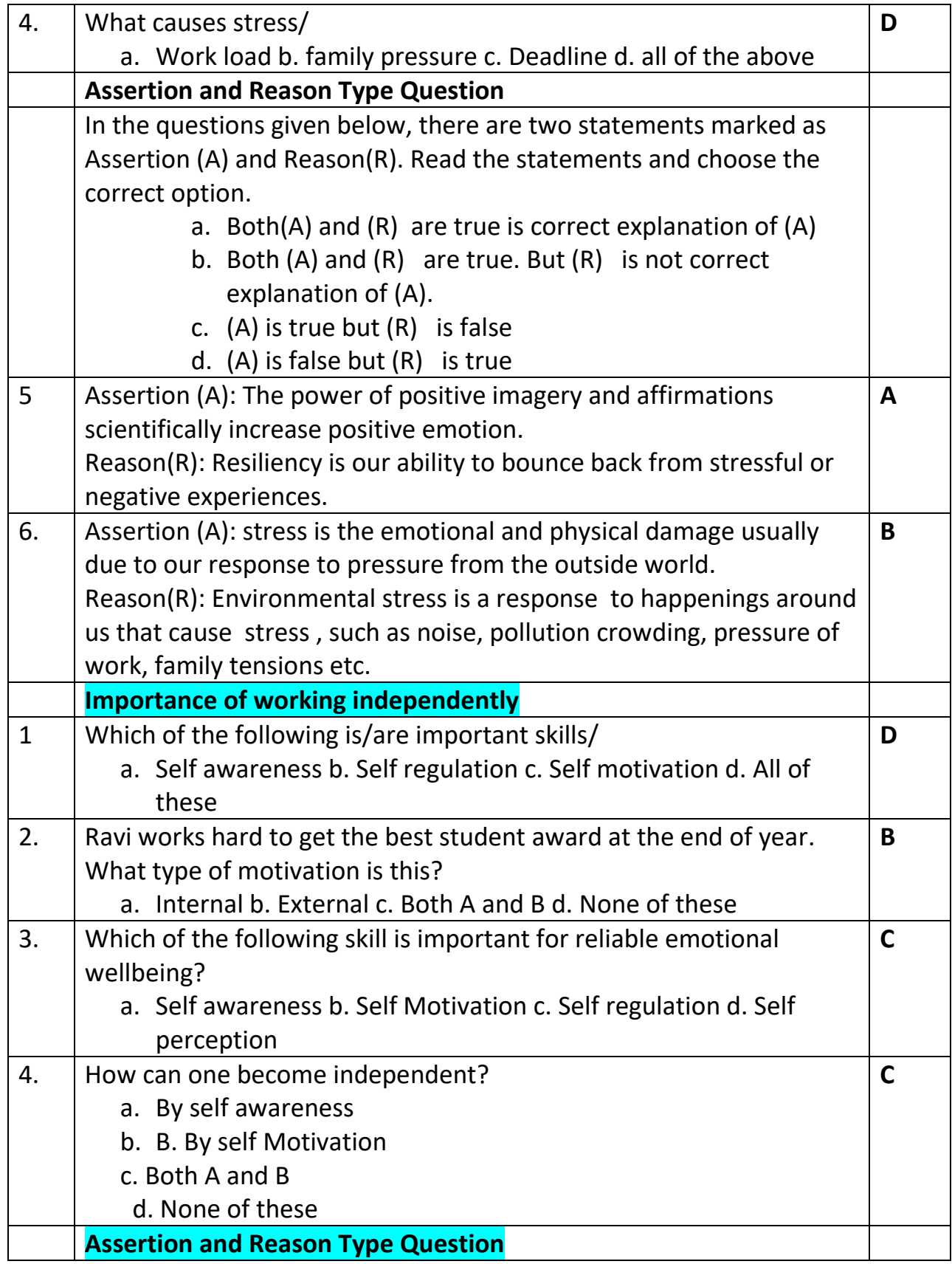

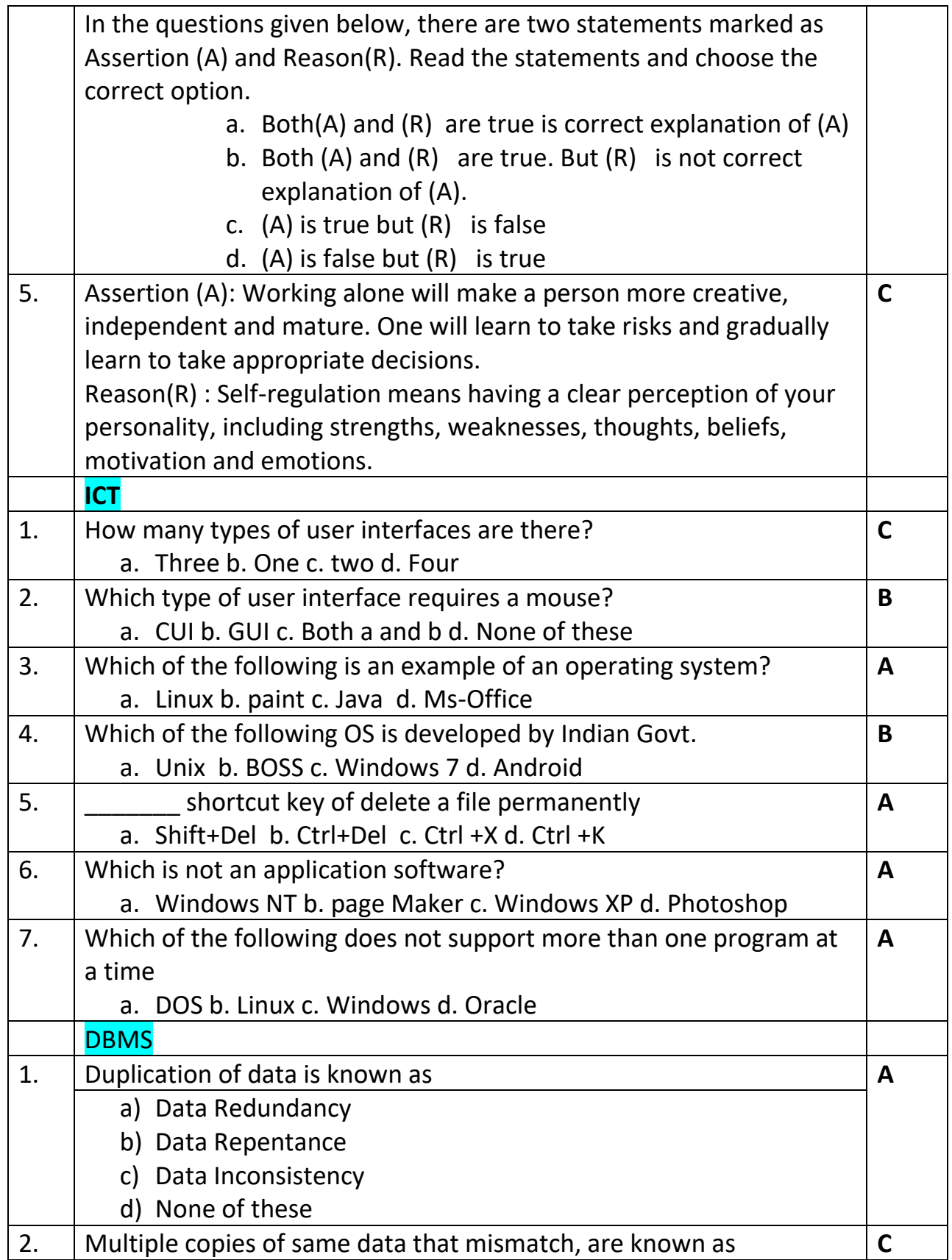

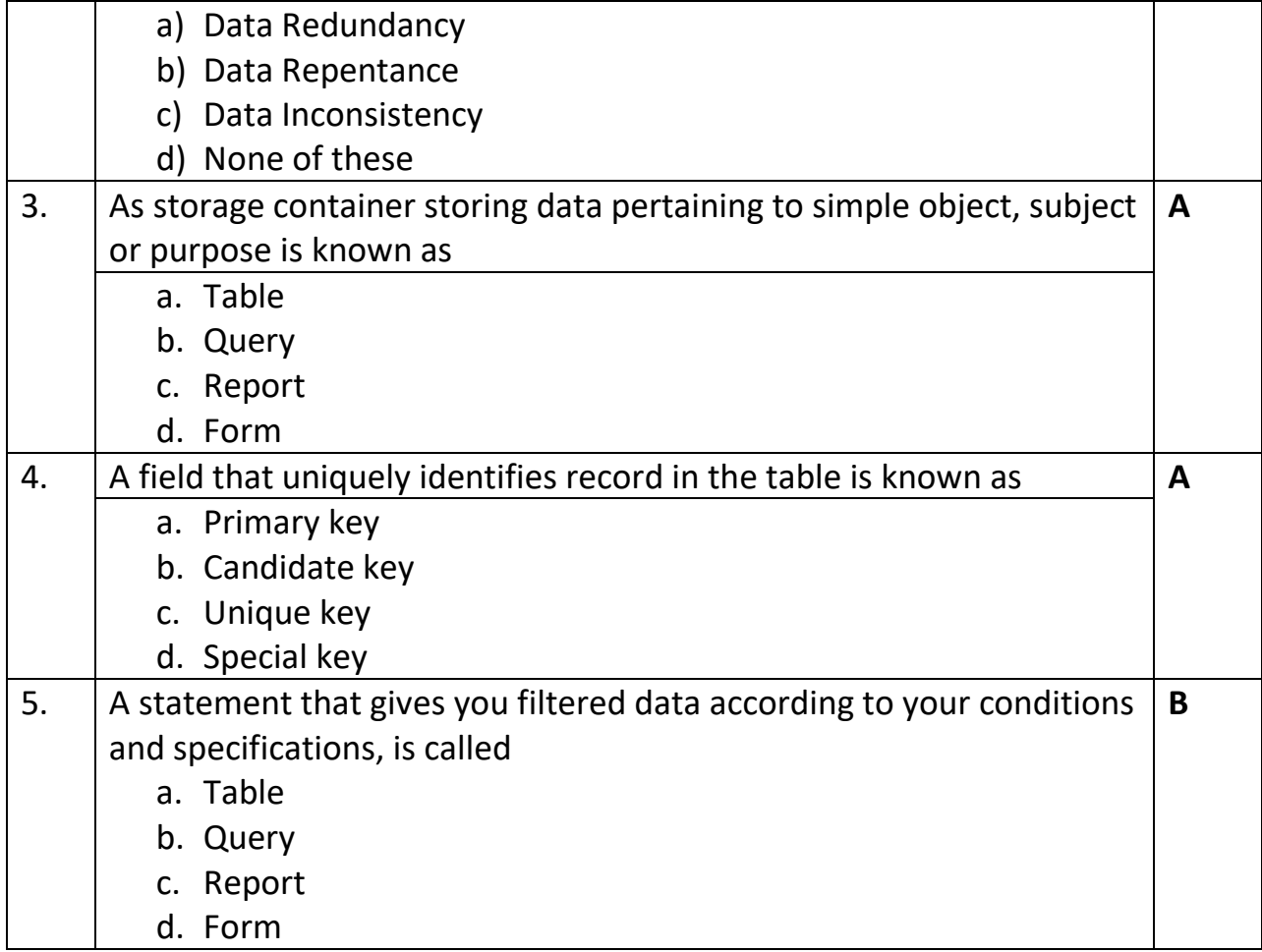